# **SELF-EDITING Round One**

**YES!** You did it! You wrote a first draft of your story from your life.

Now you will spend some time with your draft and see how you can make it better.

You will make sure your story includes all the elements required for this assignment.

## YOU NEED:

- If your draft is on paper: your draft and a few colored pens.
- If your draft is typed: your ipad. You also need to know how to change font colors.

**1. BEGINNING**: Does your story have beginning? Is it more than one or two lines? Remember the beginning section is how you *invite* the reader into the world of your story.

### **> Mark on your draft:**

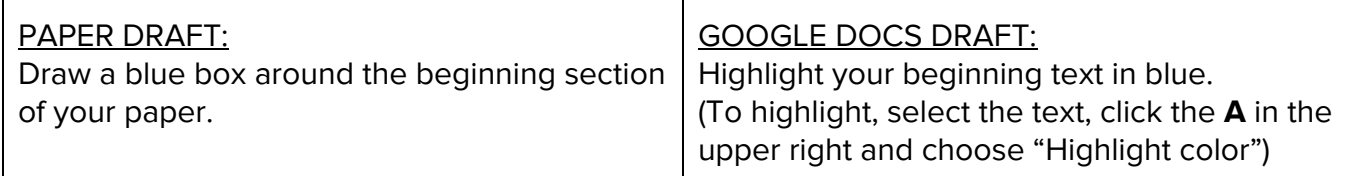

Do you need to add more to your beginning? YES / NO / I'm not sure

**2. TRANSITION WORDS:** Did you use transition words? Transition words help your reader follow along with the story--they can help the reader understand when and where things are happening. Here are some examples of transition words: (There is also a helpful link on today's post online.)

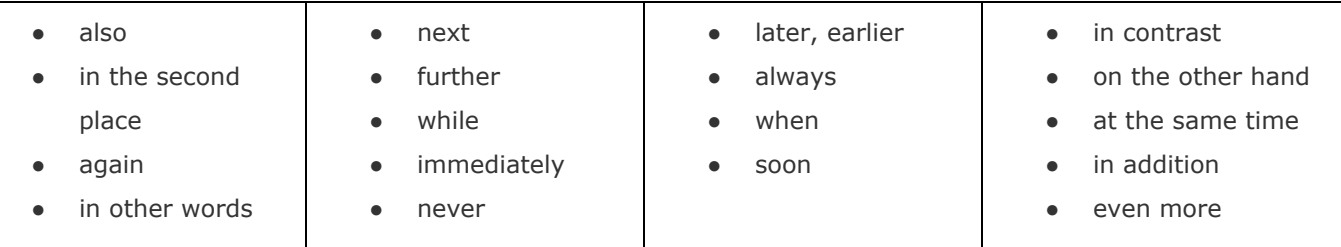

### **> Mark on your draft:**

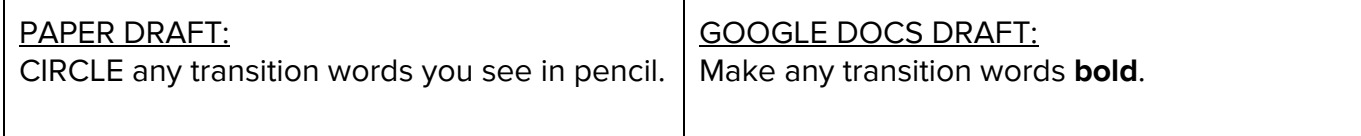

Do you need to use more transition words? YES / NO / I'm not sure

**PARAGRAPHS**: Another way to help your reader understand transitions is by dividing your text into paragraphs. Did you do that? YES / NO / I'm Not Sure (Continue to back of this page) **3. DETAILS:** Did you give **details** that help the reader picture your story? Things like how places and people looked/sounded/felt/smelled/etc.?

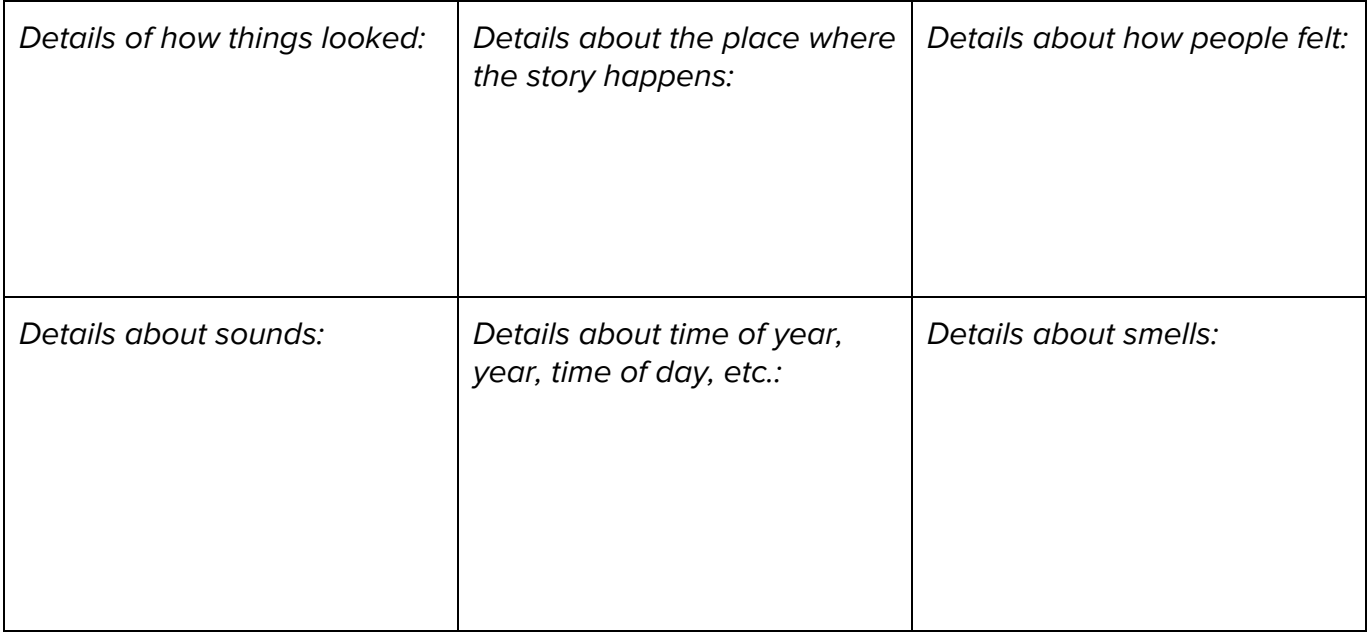

Look over your text and fill in the boxes below with examples from your story:

Do you need to add more details to your story? YES / NO / I'm not sure

**4. THEME:** Can the reader tell what your story is really *about*? Look through the story and think about what deeper life threads your story might connect with: life, death, birth, struggle, learning, discovery, love, hatred, conflict, facing a challenge, etc. **Any idea what your story is about?**

**5. ENDING**: Did you write an ending for your story? Like the beginning, this should be more than just one or two sentences. It should help your reader exit the story and reinforce your theme.

#### **> Mark on your draft:** PAPER DRAFT: Draw a red box around the ending section of your paper. GOOGLE DOCS DRAFT: Highlight your ending text in red/pink..

Do you need to add more to your ending? YES / NO / I'm not sure

# **6. Onto your 2nd Draft! Woohoo! (Turn the page.)**

# **Starting your 2nd Draft!**

Feel proud--you've completed a draft PLUS one round of self-editing.

# **If you haven't typed your 1st Draft, do that now.**

Make a Google Doc and title it "Personal Narrative--1st Draft." Type your story from your notebook into your Google Doc.

# **Now, "Make a Copy" of your 1st Draft.**

Click the three vertical dots in the upper right corner Click "Share and Export" Click "Make a Copy" Title this new draft: "Personal Narrative--2nd Draft"

Use the editing notes you created so far to revise your original text and make it better:

- Do you need to split sections into paragraphs?
- Do your sentences have periods or other punctuation in between them?
- What can you cut that's not interesting or important?
- What do you want to add?
- Do you want to change the order?
- Where can you add helpful transition words?
- What more of the story should you tell to help the reader understand you?

After you start moving things around you may want to get rid of the highlighting that you did on the first page. Just "Select All," choose the A in the upper right and un-highlight and un-bold, etc.